## **Accessing REDCap Step-by-Step**

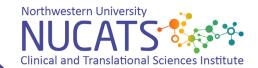

## Who can access REDCap?

The Northwestern REDCap program supports NU's affiliate institutions including Northwestern Medicine (Central, NW, and SW regions), Lurie Comprehensive Cancer Center, The Shirley Ryan Ability Lab, and Lurie Children's Hospital.

Access to REDCap is managed by the Data Science and Informatics team at the Northwestern University Clinical and Translational Sciences Institute (NUCATS).

While the REDCap team works with Northwestern's affiliate institutions, REDCap owners and users must have a NU NetID via a joint appointment or staff designation. Contact your manager, administrator, or NMHC Access representative if you do not have a NetID. Note: Your NetID is not the same as your NM ID.

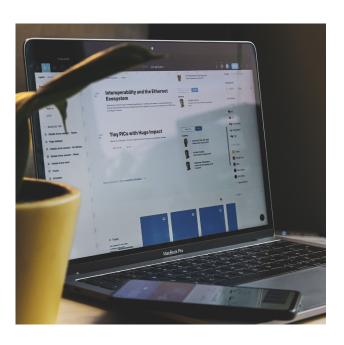

## Getting Started with REDCap

Step 1 Step 2 Step 3

If you are an employee looking to be added to an existing REDCap Project (or study), please contact your project owner to get started.

If you're looking to start a new REDCap project, continue to Step 2. E-mail
redcap@northwestern.
edu with your name,
affiliation, and NU
NetID to receive access
to the REDCap New
Project Owner training.

Complete the New Project Owner Online Training, attestation, and any other supplementary action-items provided by the RED-Cap team.

The self-paced online module takes approximately one hour to complete.

## Questions?

Contact redcap@northwestern.edu with any REDCap access issues.

Visit the Biostatistical Collaboration Center to arrange a data management consultation.